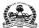

## Dr. NTR UNIVERSITY OF HEALTH SCIENCES: ANDHRA PRADESH: VJA - 8

# Notification for exercising web options for the 1<sup>st</sup>Phase of web-based counselling for admission into Post Basic B.Sc (Nursing)-2YDCourse under Competent Authority Quota seats for the academic year 2021-22

In continuation of earlier notification dated:07-03-2022, the University hereby notify the 1st phase of web-based counselling for Admission into Post Basic B.Sc. (Nursing) Course for the seats available under Competent Authority Quota including Special Category i.e. PH in Government colleges and Private Colleges for the academic year 2021-22.

All the Eligible candidates who have got their uploaded copies of certificates verified and whose names are present in the Provisional Final Merit List displayed on09-05-2022 and subsequent Corrigendum on the University website can exercise their web options from 03.00 PM on 17.05.2022 to 06.00 PM on 19.05.2022 at https://wopostbasic.ntruhsadmissions.com/as per the seat matrix displayed in

#### the website http://ntruhs.ap.nic.in

All unfilled seats under PH quota will be converted and added to respective categories, since the seats under special category are Horizontal Reservation.

#### The allotment of seats is as per the following Government Orders:

- a. G.O.P.No.646, Education (w) Department, dated 10.07.1979
- b. G.O.Ms.No.42, Higher Education Department, dated. 18.05.2009.
- c. G.O.Rt.No.550, Higher Education (EC.2) Department dated.30.07.2001
- d. G.O.Rt.No.111, Higher Education (E.C) Department dated.13.08.2019 and
- e. G.O.Rt.No.159, Higher Education (E.C) Department, Dated.13.11.2020.

<u>University Fee:</u> ₹.5600/ (Rupees Five thousand Six hundred only). The Selected Candidates have to pay non-refundable University fee through payment gateway using online payment method (Debit Card/ Credit Card/Internet Banking) and applicable bank charges for downloading allotment order.

# Tuition Fee:

- a) As fixed by the Government for Government colleges.
- b) In unaided Non-minority colleges as per G.O.Ms.No.159, dt.23.12.2020,
   G.O.Ms.No.3, dt.12.01.2021, G.O.Ms.No.14, dt:9-02-2021 & G.O.Ms.No.26,
  - dt:16-03-2021 of HM&FW Dept.

## Seat Matrix:

The Seat Matrix for all the courses have been placed in the website: http://ntruhs.ap.nic.in

# **Instructions to Candidates:**

- 1.
   Candidates
   can
   exercise
   web
   options
   through

   https://wopostbasic.ntruhsadmissions.com/
   from home or any other place having

   internet facility.
   Use only system with Internet Explorer versions 11 or above.
   Do not use

   Tabs or Mobiles to exercise web options.
- 2. Candidates can exercise options to all colleges to which they are eligible. The allotment of seats will be as per the order of priorities/options given by the candidate.
- 3. Candidates are advised to read the regulations and prospectus carefully before exercising web options.
- 4. One time pass word will be sent to the registered mobile number at the time of exercising web options after saving Options. The password consists of SIX numeric digits.
- 5. Candidates are instructed to take a print out of saved options.
- 6. Candidates have to check website <u>http://ntruhs.ap.nic.in</u> for allotment of seats after closure of date of exercising options for status of allotment.
- 7 Candidate has to download the allotment letter by paying the University Fee through payment gateway.
- 8. Candidate has to take print out of allotment order. Check their allotment and report to the Principal of respective college before the date specified on the allotment letter.
- 9 The selected candidates shall report to the Principal with all original certificates, pay the College fee before the last date and time at the allotted college as mentioned in the allotment letter.
- 10 The University Fee once paid shall not be refunded under any circumstances.
- 11 Next rounds of counseling will be conducted for:
  - a. Left over seats in Phase 1
  - b. Not reported / Not joined seats.
- 12 No individual communication will be sent to the candidates. Candidates are advised to check the university website <u>http://ntruhs.ap.nic.in</u> from time to time for all further notifications for exercising web-options, list of allotted candidates, Instructions etc.
- 13 Candidates are advised to refer the Prospectus displayed on Dr. NTRUHS web-site http://ntruhs.ap.nic.in for eligibility criteria and any other details.
- 14. Help Desk Numbers: For information during exercising web options:
  - a. For technical difficulties Nos. 7416563063 and 7416253073
  - b. For clarifications on Regulations No. 08978780501, 07997710168 (10.00 AM to 6.00 PM)

Date: 16.05.2022 Place: Vijayawada Sd/-(Dr.K.SANKAR) REGISTRAR

## **STEPS TO FOLLOW FOR SUBMITTING WEB OPTIONS**

1. Please enter your Application ID (Ex: UGPBXXXXX) & MERIT ORDER and click "VERIFY". Click on the link to find your Final "MERIT ORDER".

| డా.యన్.టి.ఆర్.ఆరోగ్య విజ్ఞాన విశ్వవిద్యాలయం<br>DR. N.T.R UNIVERSITY OF HEALTH SCIEI                 | NCES                                                                                                    |
|----------------------------------------------------------------------------------------------------|----------------------------------------------------------------------------------------------------|
| Web Options for Admissions into<br>Post Basic Course under<br>Competent Authority Quota 2021-<br>22 | Log In<br>Roll No / User ID (Ex: UGPBXXXXX):<br>Please Enter Roll No / User ID<br>Merit Order: Click Here to Find "Merit Order"<br>Please Enter Merit Order AS PER THE ABOVE PDF<br>Verify |

2. Please enter the OTP received on your mobile no or email and click "LOGIN". In case you have not received OTP for long time, please click on "RESEND OTP".

| Web Options for Admissions into<br>Post Basic Course under<br>Competent Authority Quota 2021-<br>22   Provide a state of the state of the s |
|----------------------------------------------------------------------------------------------------|

3. You will see list of colleges below your basic details. All colleges of Post Basic course will be displayed as per your eligibility. If you want to see colleges in a particular district, then select district from the drop down.

| Web Options for Admis | Veb Options for Admissions into Post Basic Course under Competent Authority Quota 2021-22 |        |                 |  |  |  |  |  |  |
|-----------------------|-------------------------------------------------------------------------------------------|--------|-----------------|--|--|--|--|--|--|
|                       | Options                                                                                   |        |                 |  |  |  |  |  |  |
|                       | Merit Order:                                                                              | Name:  | Gender:         |  |  |  |  |  |  |
|                       | Percentage:                                                                               | Caste: | Local Area:     |  |  |  |  |  |  |
|                       | uppristed Till Nou                                                                        |        |                 |  |  |  |  |  |  |
| NO Options S          | No Options Submitted Till Now                                                             |        |                 |  |  |  |  |  |  |
|                       | course Name: District:                                                                    |        |                 |  |  |  |  |  |  |
|                       | POST BASIC B.Sc NURSING                                                                   | ~      | All Districts 🗸 |  |  |  |  |  |  |

4. Click on "SELECT" Button to add a college to your priority list, which is displayed on the Right side of the screen. Click on "REMOVE" Button to remove a college from your priority list. You can move a college to your required priority no by selecting dropdown and choosing the priority no.

|                           |               | Cours                       | e Name:        |                                                                       | District: |        |          |              |                            |               |                                                            |               |
|---------------------------|---------------|-----------------------------|----------------|-----------------------------------------------------------------------|-----------|--------|----------|--------------|----------------------------|---------------|------------------------------------------------------------|---------------|
| POST BASIC B.Sc NURSING 🗸 |               |                             |                |                                                                       |           |        | ts       |              |                            |               | ~                                                          |               |
|                           |               | List                        | of Col         | leges: 31                                                             |           |        |          |              |                            |               |                                                            |               |
| Ţ                         | Course I<br>D | Course Name                 | College I<br>D | College Name                                                          | District  |        |          |              |                            |               |                                                            |               |
| Select                    | PBN           | POST BASIC B.S<br>c NURSING | BOLI           | BOLLINENI COLLEGE OF NURSIN<br>G, NELLORE (SVU - PVT)                 | NELLORE   |        |          |              | List of S                  | select        | ions : 3                                                   |               |
| Select                    | PBN           | POST BASIC B.S<br>c NURSING | DILF           | DILEEF COLLEGE OF NURSING, N<br>ELLORE (SVU - PVT)                    | NELLORE   | ↓ _    | Priority | Course<br>ID | Course Name                | College<br>ID | College Name                                               | District Name |
| elect                     | PBN           | POST BASIC B.S<br>c NURSING | GCNK           | GOVT COLLEGE OF NURSING, KU<br>RNOOL (SVU - GOVT)                     | KURNOOL   | Remove |          | PBN          | POST BASIC<br>B.Sc NURSING | ADNA          | ADARSHA COLLEGE OF<br>NURSING, ANANTAPUR<br>(SVU - PVT)    | ANANTAPUR     |
| elect                     | PBN           | POST BASIC B.S<br>c NURSING | GSLC           | GSL COLLEGE OF NURSING, VEN<br>AKATAPURAM, RAJAHMUNDRY.<br>(AU - PVT) |           | Remove | 2 🗸      | PBN          | POST BASIC<br>B.Sc NURSING | ANRI          | AMERICAN NRI COLLEGE<br>OF NURSING,<br>VISAKHAPATNAM (AU - | VISAKHAPATNA  |
| Select                    | PBN           | POST BASIC B.S              | HORS           | HORSLEY HILLS COLLEGE OF NUR<br>SING, MADANAPALLI, CHITTOOR           | NELLORE   |        |          |              |                            |               | PVT)                                                       |               |
|                           |               |                             |                | (SVU - PVT)                                                           |           | Remove | 3 🗸      | PBN          | POST BASIC<br>B.Sc NURSING | HRTK          | HARITHA COLLEGE OF<br>NURSING, KAKINADA (AU                | EAST GODAVAR  |
| Select                    | PBN           | POST BASIC B.S              | JSNP           | J S COLLEGE OF NURSING, ONGO<br>LE (AU - PVT)                         | PRAKASAM  |        |          |              |                            |               | - PVT)                                                     |               |

5. Select the colleges as per your priority order click on "PREVIEW To SUBMIT" button present at the bottom of the page.

|   |        |      |     | B.Sc<br>NURSING                  |                                                      |        |
|---|--------|------|-----|----------------------------------|------------------------------------------------------|--------|
|   | Remove | 19 ¥ | PBN | POST<br>BASIC<br>B.Sc<br>NURSING | SISTER CARE COLLEGE OF NURSING,<br>GUNTUR (AU - PVT) | GUNTUR |
| 4 |        |      |     |                                  |                                                      | -      |

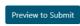

6. After you click "PREVIEW To SUBMIT" button, you will be taken to Submission page and you can preview all your options before submission.

| Web Options for Adm | Web Options for Admissions into Post Basic Course under Competent Quota 2021-22 |              |                    |               |                                                      |           |  |  |  |  |
|---------------------|---------------------------------------------------------------------------------|--------------|--------------------|---------------|------------------------------------------------------|-----------|--|--|--|--|
|                     |                                                                                 |              |                    |               |                                                      |           |  |  |  |  |
|                     | Merit Ord                                                                       | der:         |                    |               | Roll No:                                             |           |  |  |  |  |
|                     | Name of the candidate:                                                          |              |                    |               | Gender:                                              |           |  |  |  |  |
|                     | Percentage:                                                                     |              |                    |               | Category:                                            |           |  |  |  |  |
|                     | Web Options Excercised: Yet to be Submitted                                     |              |                    |               |                                                      |           |  |  |  |  |
|                     | Priority                                                                        | Course<br>ID | Course<br>Name     | College<br>ID | College Name                                         | District  |  |  |  |  |
|                     | 1                                                                               | PBN          | POST BASIC<br>B.Sc | ADNA          | ADARSHA COLLEGE OF NURSING,<br>ANANTAPUR (SVU - PVT) | ANANTAPUR |  |  |  |  |

7. If you are satisfied with the order of your priority, click on "SUBMIT WITH OTP" button. If you want to change your order, click on "BACK" button.

NURSING

| 18      | PBN | POST BASIC<br>B.Sc NURSING | SCNT   | SAVE COLLEGE OF NURSING, TIRUPATI<br>(SVU - PVT)     | CHITTOOR |
|---------|-----|----------------------------|--------|------------------------------------------------------|----------|
| 19      | PBN | POST BASIC<br>B.Sc NURSING | SSTR   | SISTER CARE COLLEGE OF NURSING,<br>GUNTUR (AU - PVT) | GUNTUR   |
| <- Back |     | Submit wit                 | th OTP |                                                      |          |

8. After clicking on "SUBMIT WITH OTP" button, you will receive an OTP. Please enter your OTP in the required field present at the bottom of your screen.

| 19      | PBN                         | POST BASIC<br>B.Sc NURSING | SSTR        | SISTER CARE COLLEGE OF NURSING,<br>GUNTUR (AU - PVT) | GUNTUR |  |  |  |  |
|---------|-----------------------------|----------------------------|-------------|------------------------------------------------------|--------|--|--|--|--|
| <- Back | <- Back Otp (Mobile/eMail): |                            |             |                                                      |        |  |  |  |  |
|         |                             | Please Ent                 | er Otp Rece | eived (email/mobile                                  |        |  |  |  |  |
|         |                             |                            |             |                                                      |        |  |  |  |  |

9. After successful submission of OTP, you can take print out of your web options by clicking on "PRINT" button present at the bottom of your screen.

| 19    | PBN | POST BASIC<br>B.Sc NURSING | SSTR | SISTER CARE COLLEGE OF NURSING,<br>GUNTUR (AU - PVT) | GUNTUR |  |  |  |  |
|-------|-----|----------------------------|------|------------------------------------------------------|--------|--|--|--|--|
| Print |     |                            |      |                                                      |        |  |  |  |  |

10. If you Re-Login, you can see your submitted order, time of submission and number of times of your submissions below your basic details. If you want to add/change your colleges or priority, you can add/change the order and repeat the process of submission. PLEASE SUBMIT WITH OTP AGAIN AFTER ANY MODIFICATIONS.

| Web Options for Admission | Web Options for Admissions into Post Basic Course under Competent Authority Quota 2021-22                                                                                                    |        |                                                   |  |  |  |  |  |  |  |  |
|---------------------------|----------------------------------------------------------------------------------------------------|--------|---------------------------------------------------|--|--|--|--|--|--|--|--|
|                           | Web Options                                                                                                    |        |                                                   |  |  |  |  |  |  |  |  |
|                           | Merit Order:                                                                                                    | Name:  | Gender:                                           |  |  |  |  |  |  |  |  |
|                           | Percentage:                                                                                                    | Caste: | Local Area:                                       |  |  |  |  |  |  |  |  |
|                           |                                                                                                    |        |                                                   |  |  |  |  |  |  |  |  |
| Last Submitted D          | Last Submitted Date/Time Submitted Options                                                                                                    |        |                                                   |  |  |  |  |  |  |  |  |
| 17-05-2022 11:57:         | and the second second sec |        | ) PBN-KONP, 5) PBN-HORS, 6) PBN-NAYA, 7) PBN-GSLC |  |  |  |  |  |  |  |  |
|                           | Your last Submitted Options @17-05-2022 11:57:04,<br>Total No. of Times Options Submitted:22                                                                                                    |        |                                                   |  |  |  |  |  |  |  |  |
| Cou                       | urse Name:                                                                                                    |        | District:                                         |  |  |  |  |  |  |  |  |
| F                         | POST BASIC B.Sc NURSING                                                                                                    | ~      | All Districts 🗸                                   |  |  |  |  |  |  |  |  |